## **ԳՈւՄԱՐԻ ՎԵՐՋԻՆ ԹՎԱՆՇԱՆ**

Տրված ո բևական թվի hամար արտածել POW1\_\_9=1<sup>n</sup>+2<sup>n</sup>+3<sup>n</sup>+4<sup>n</sup>+5<sup>n</sup>+6<sup>n</sup>+7<sup>n</sup>+8<sup>n</sup>+9<sup>n</sup> մեծության վերջին թվանշանը:

## **Մուտքային տվյալներ.**

Մուտքի միակ տողում տրված է ո բնական թիվը, որը չի գերազանցում 10<sup>18</sup>-ը։

## **Ելքային տվյալներ.**

Ելքում պետք է արտածել խնդրի պատասխանը:

## **Օրինակ.**

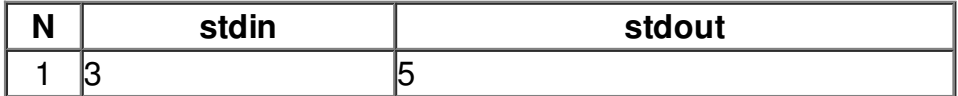